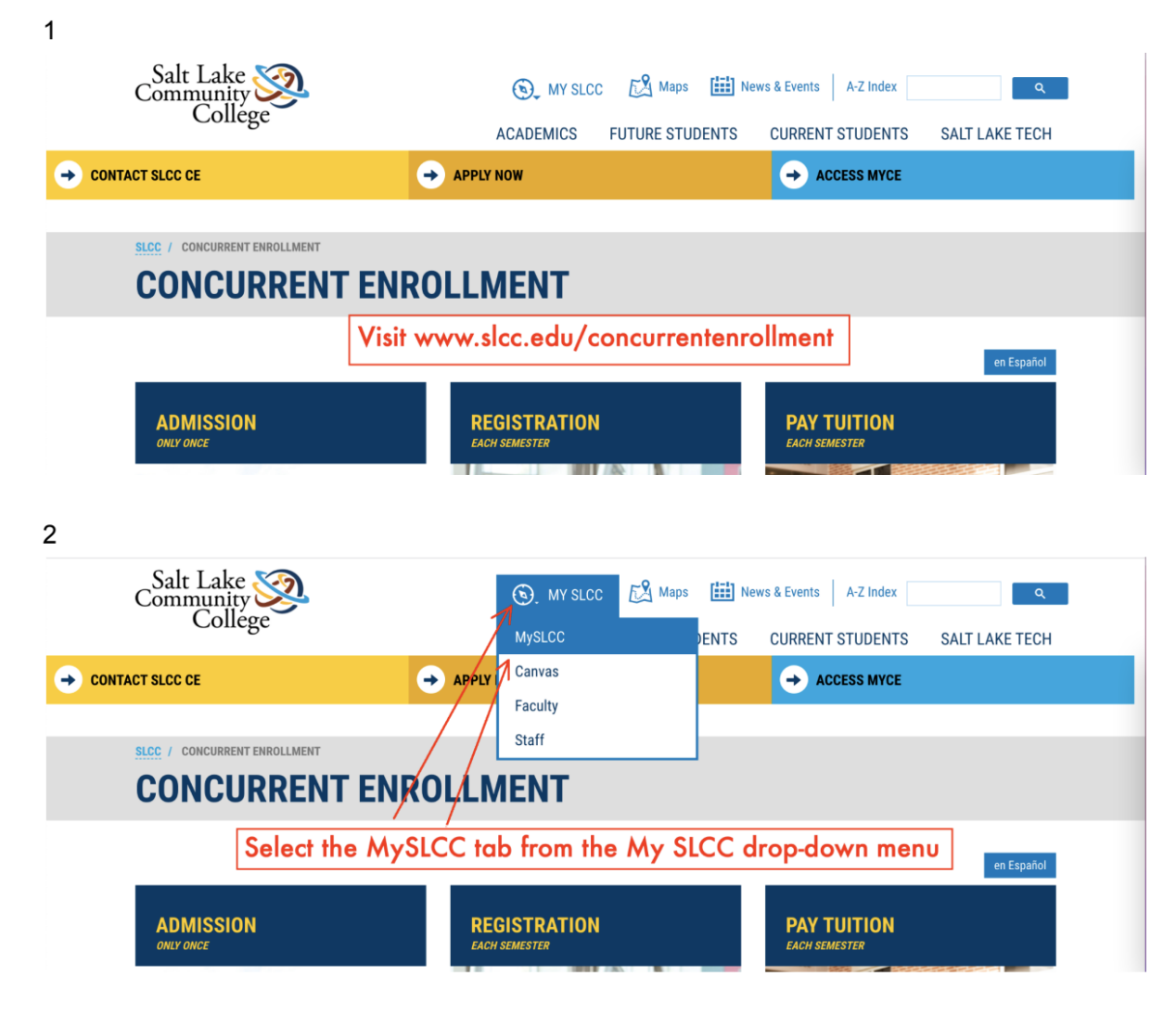

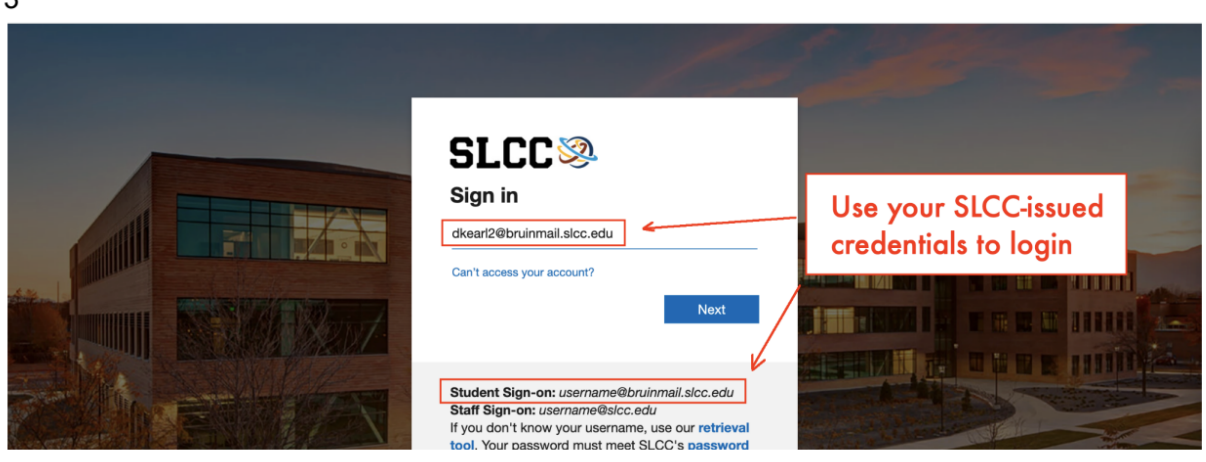

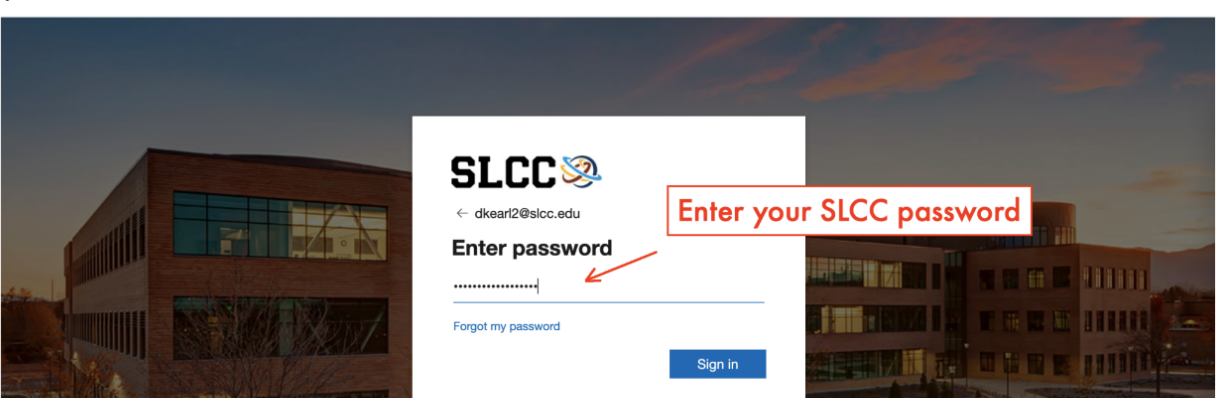

5

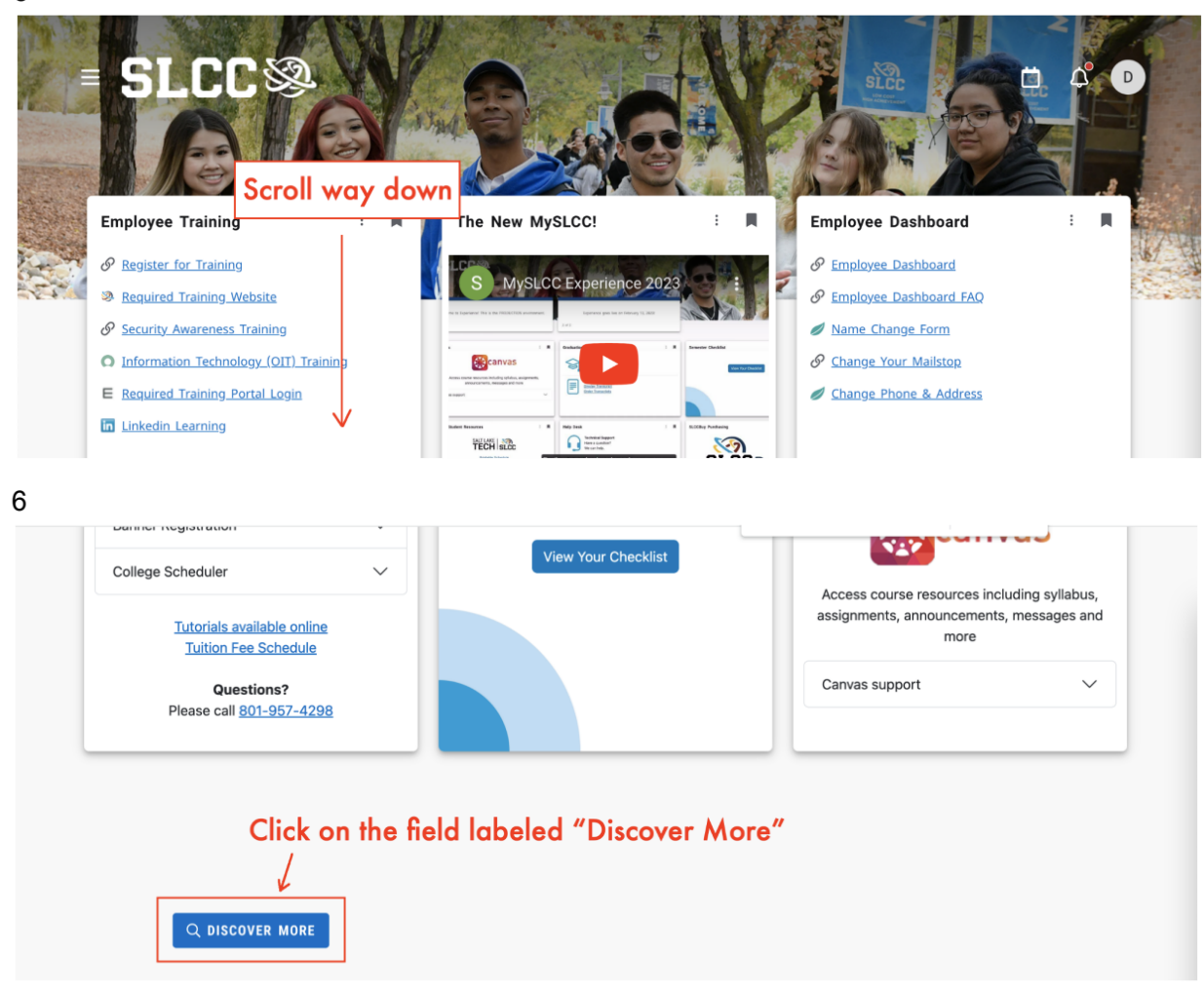

 $\overline{4}$ 

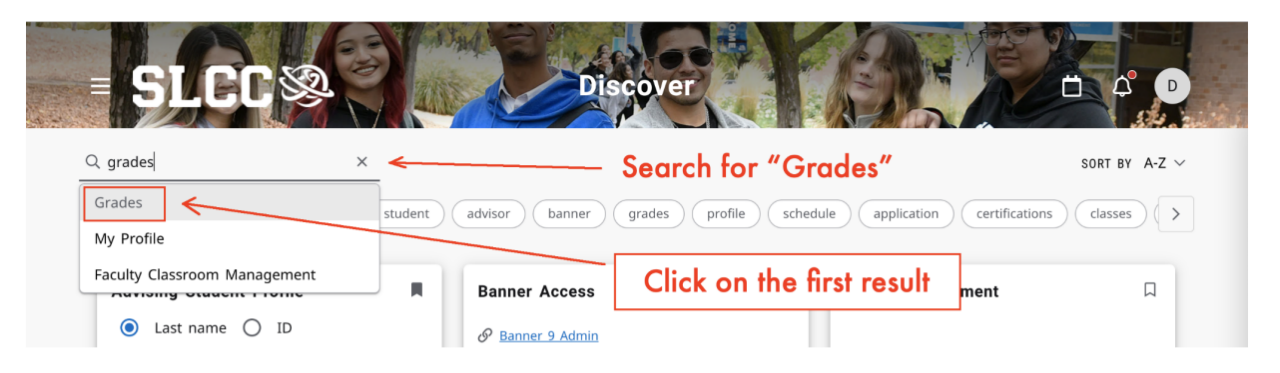

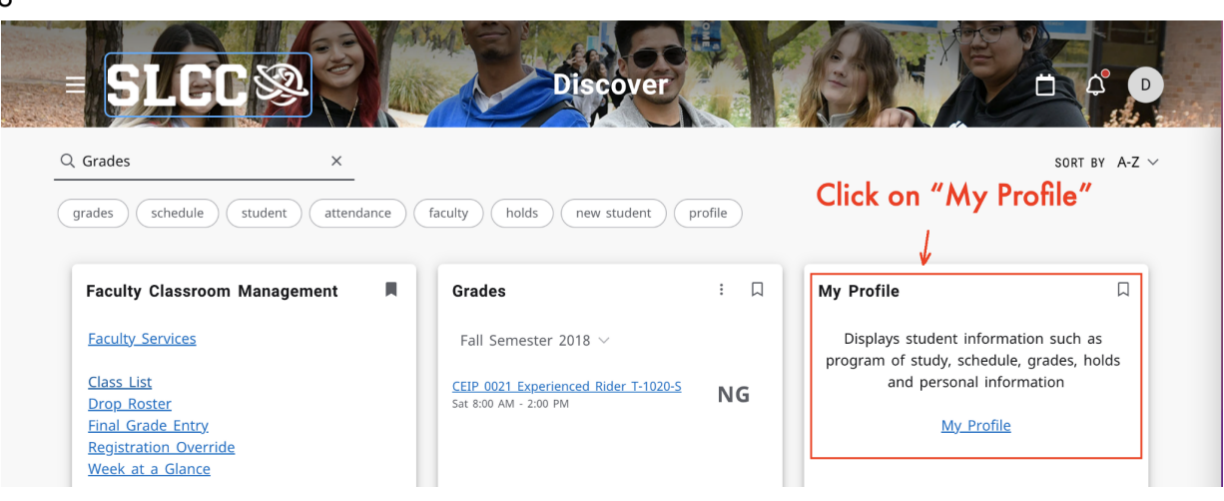

 $\overline{9}$ 

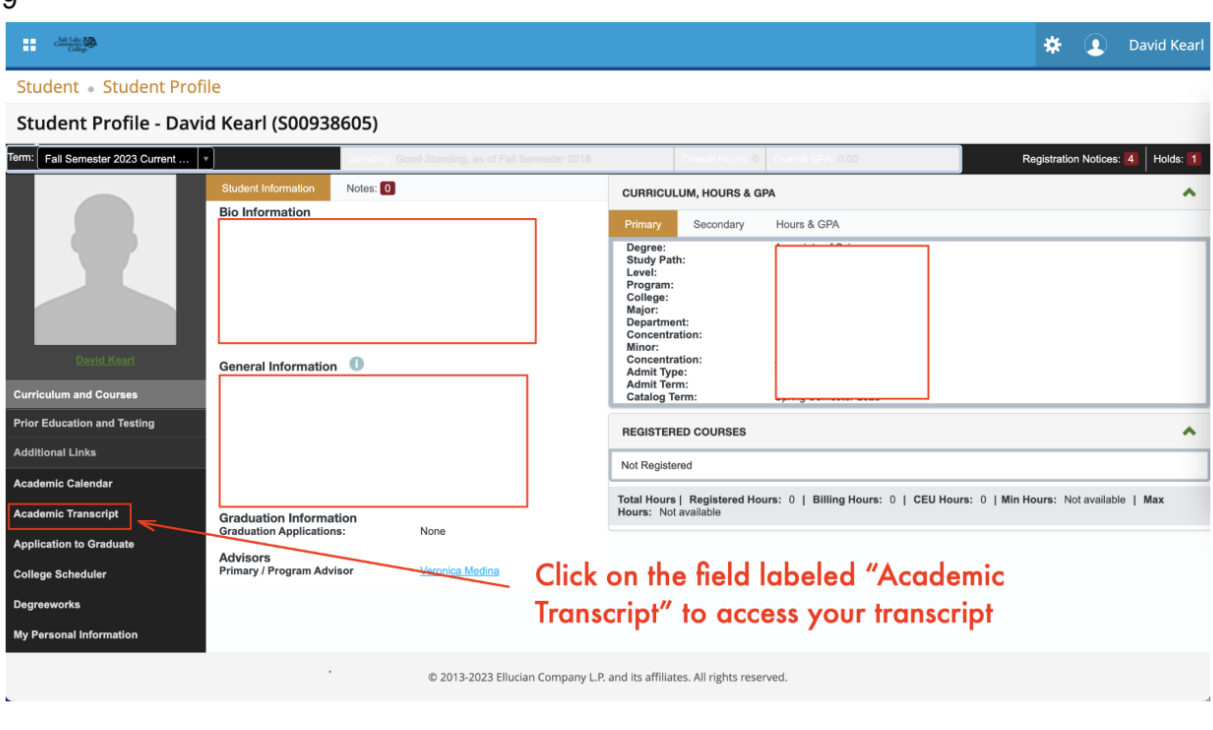

 $10$ 

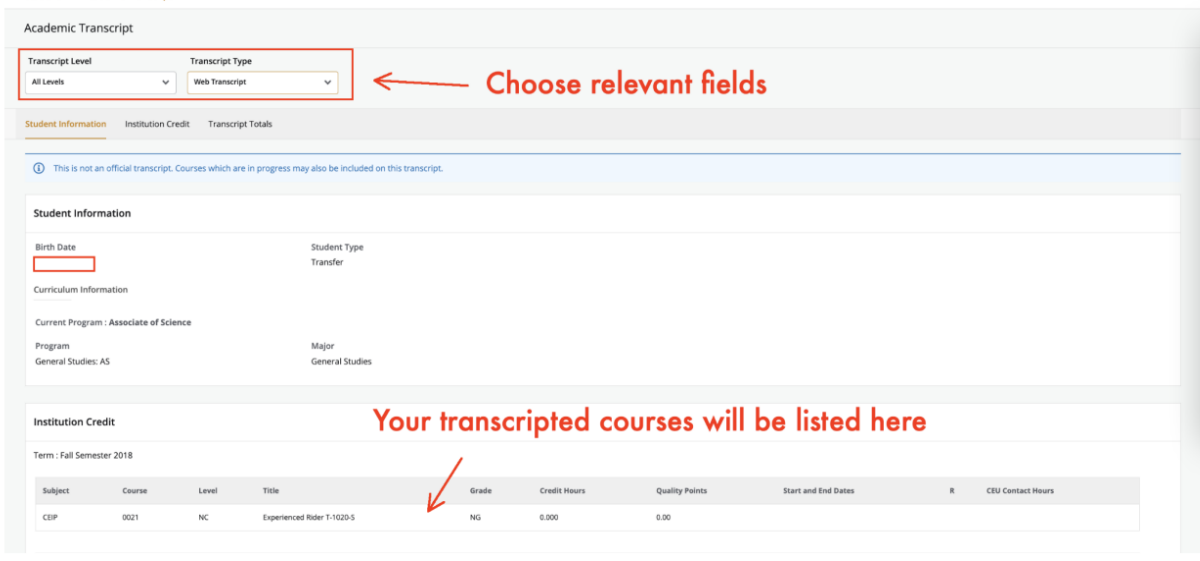

11

Take a screen shot to capture your unofficial transcript.